### LUNG KONG WORLD FEDERATION SCHOOL LIMITED LAU TAK YUNG MEMORIAL PRIMARY SCHOOL

Dear Parents/ Guardians.

#### **Matters Concerning Hong Kong School Drama Festival**

Our school's Chinese Club will participate in Hong Kong School Drama Festival. Students will develop a better understanding of the characters' personalities, habits and values through process drama. In addition, their confidence and self-expression skills will be enhanced through rehearsal. Later, they will have an opportunity to give an online performance (around 15 minutes). Your child is selected to participate in this competition. Details are as follows:

| Hong Kong School Drama Festival Competition |                                                                      |  |  |  |
|---------------------------------------------|----------------------------------------------------------------------|--|--|--|
| Training dates                              | 13, 15, 16, 19, 21, 23, 26, 27, 28/4 (nine sessions)                 |  |  |  |
| <b>Teaching Mode</b>                        | Zoom will be used to conduct the training sessions.                  |  |  |  |
| Time                                        | 3:35p.m 5:05 p.m.                                                    |  |  |  |
| Date of                                     | 29 <sup>th</sup> April, 2021                                         |  |  |  |
| Performance                                 |                                                                      |  |  |  |
| Time                                        | 11:15a.m 11:45 a.m.                                                  |  |  |  |
| <b>Teachers-in-charge</b>                   | Mr. Chung Sai Kit and Miss Ng Mei Ting                               |  |  |  |
| Fee                                         | Free of charge                                                       |  |  |  |
| Remarks                                     | Participants must attend every training session on time. A letter is |  |  |  |
|                                             | required for personal leave. Those who are absent more than two      |  |  |  |
|                                             | times without a legitimate reason may be disqualified from joining   |  |  |  |
|                                             | the competition.                                                     |  |  |  |

|                                         |            | lip to Mr. Chung or Miss Ng | Yours faithfully,<br>Mr, Chan Chun Wah<br>Principal |
|-----------------------------------------|------------|-----------------------------|-----------------------------------------------------|
|                                         |            | Reply Slip                  | (20-100E)                                           |
| Dear Principal,                         |            |                             |                                                     |
| I have read and s School Drama Festival |            | circular about "Matters Cor | ncerning Hong Kong                                  |
|                                         | Class (    | ) Student's Name:           | ( )                                                 |
|                                         | Parent's / | Guardian's Signature:       |                                                     |
|                                         |            | Contact Number:             |                                                     |

#### How to Join a Zoom Meeting

#### 1.First, Download ZOOM APP

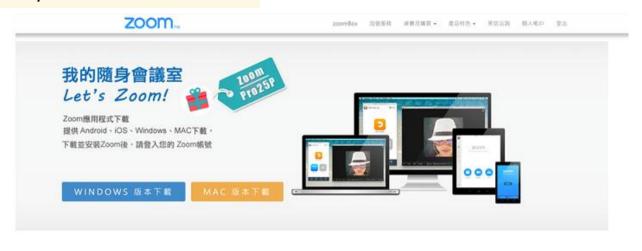

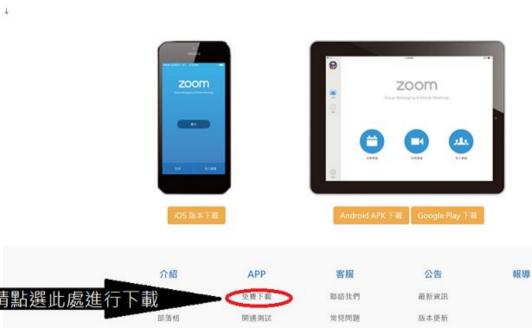

操作說明

客服信箱:0800@zoomnow.net 服務諮詢專線:(02)7720-5000 分機 2106 或 分機3305 客服信箱及服務專線服務諮問:週一~週五 10:00 ~ 17:30 ( 中午時段及國定例假日休息 )

Click 'Loip 2 Mooting'

## 2.Click 'Join a Meeting'

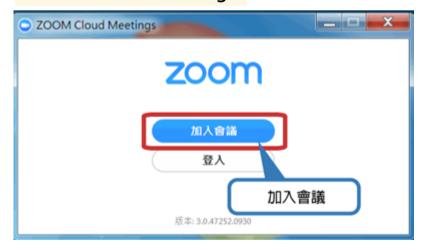

Facebook

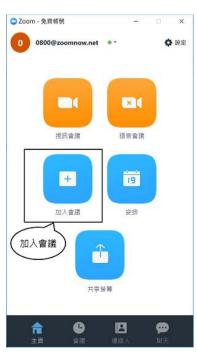

## 3. Enter Meeting ID

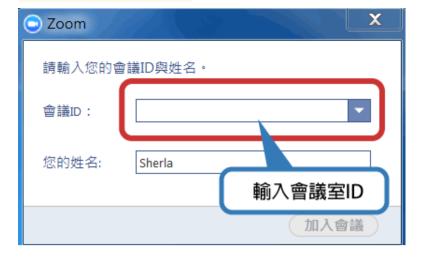

# 4. You can join the meeting after entering Meeting ID.

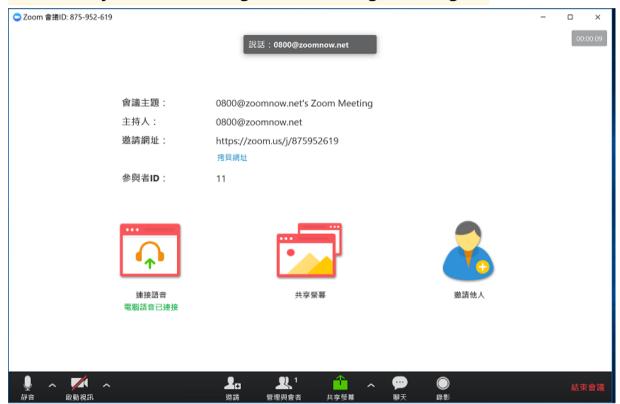

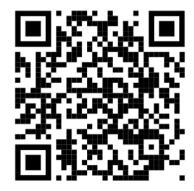

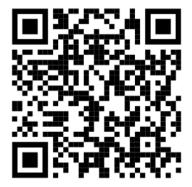

**Zoom Download Manuals** 

Download the Zoom Meeting App